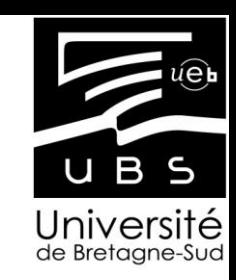

#### **Avancées numériques et expérimentales pour la définition de source de chaleur**

*P. Le Masson UBS, O. Asserin CEA*

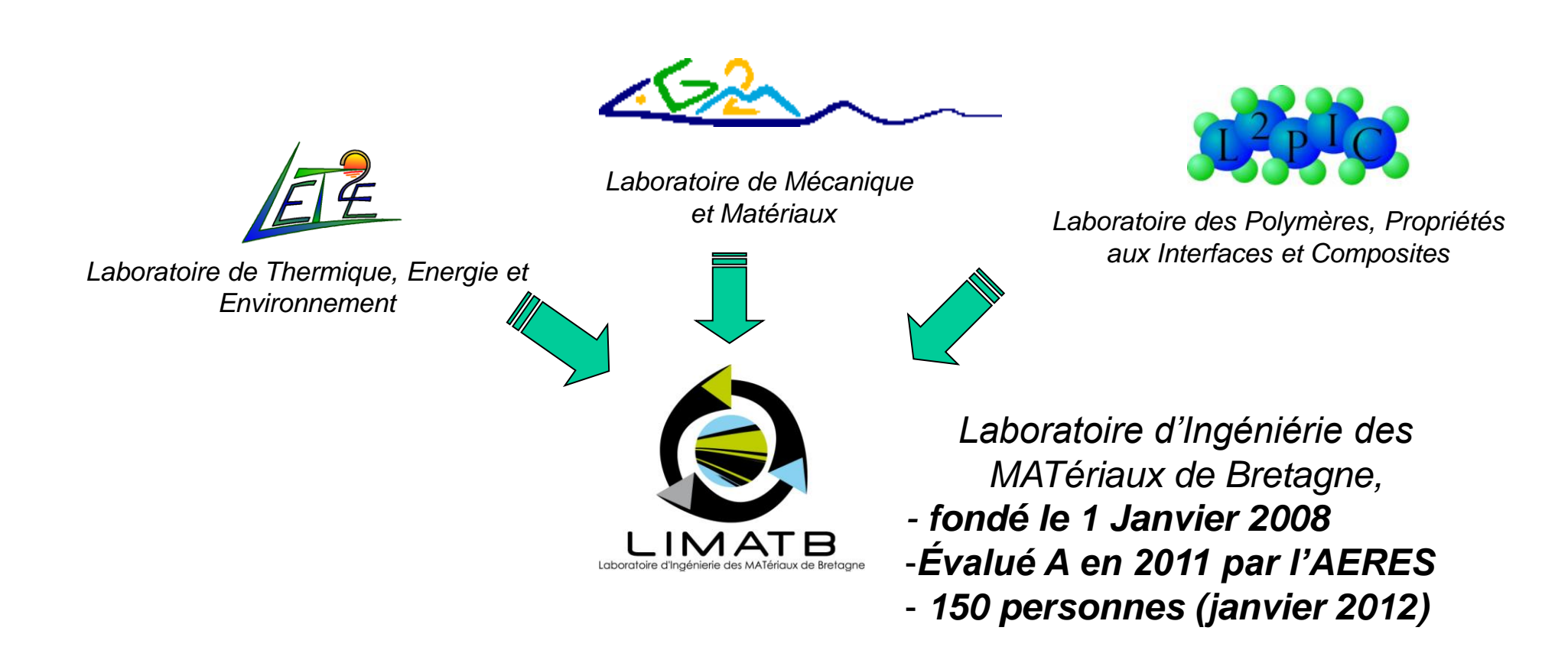

### Groupe de recherche sur le soudage :

10 chercheurs 7 doctorants et Post doctorants

2 techniciens

LIMATB

### Groupe de recherche sur le soudage

- **Procédés : TIG, A-TIG, FE, Hybride: Laser/MIG ou MAG, soudage par point …**
- **Partenaires industriels : DCNS, AREVA, IS, CEA, LBI, PSA…**
- **Partenaires universitaires : IMN, PIMM, ICB, LMGC, IUSTI…**
- **Projets nationaux et européens : ODAS, MUSICA, ITER, NET**

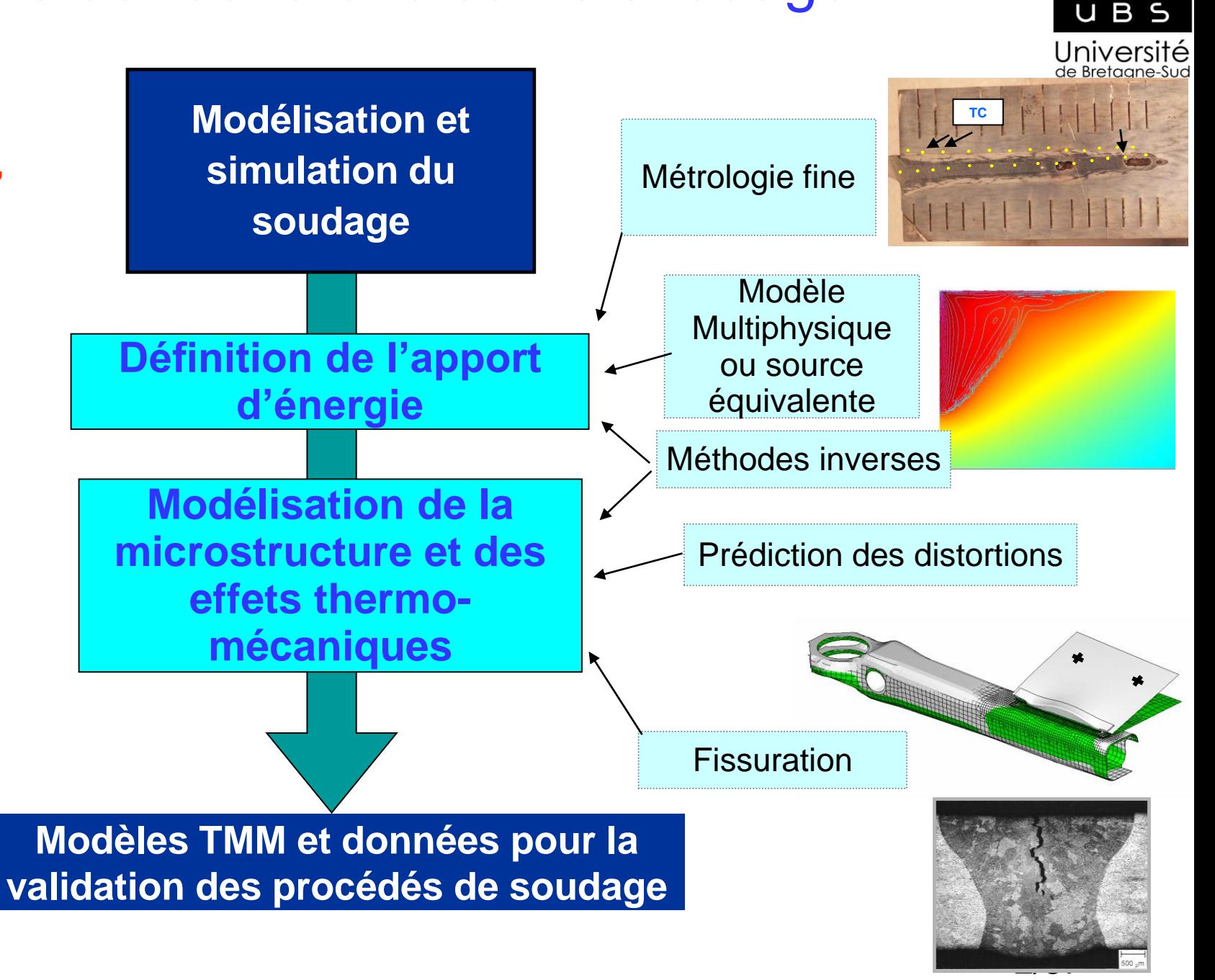

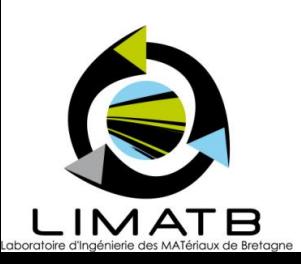

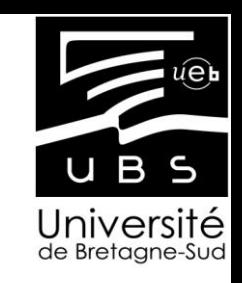

## sommaire

- Définition d'un problème équivalent / Définition d'une source de chaleur
- Erreurs liées au problème équivalent et à l'estimation des paramètres
- Types de sources équivalentes
- Les observables
- 2 exemples:
	- 1- estimation des paramètres de source: projet européen NET
	- 2- estimation des sources et analyse des erreurs de mesure par thermocouple (erreur liée à l'aspect intrusif du capteur): projet MUSICA – cas test CETIM – IS.

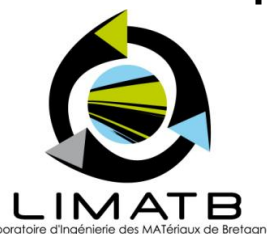

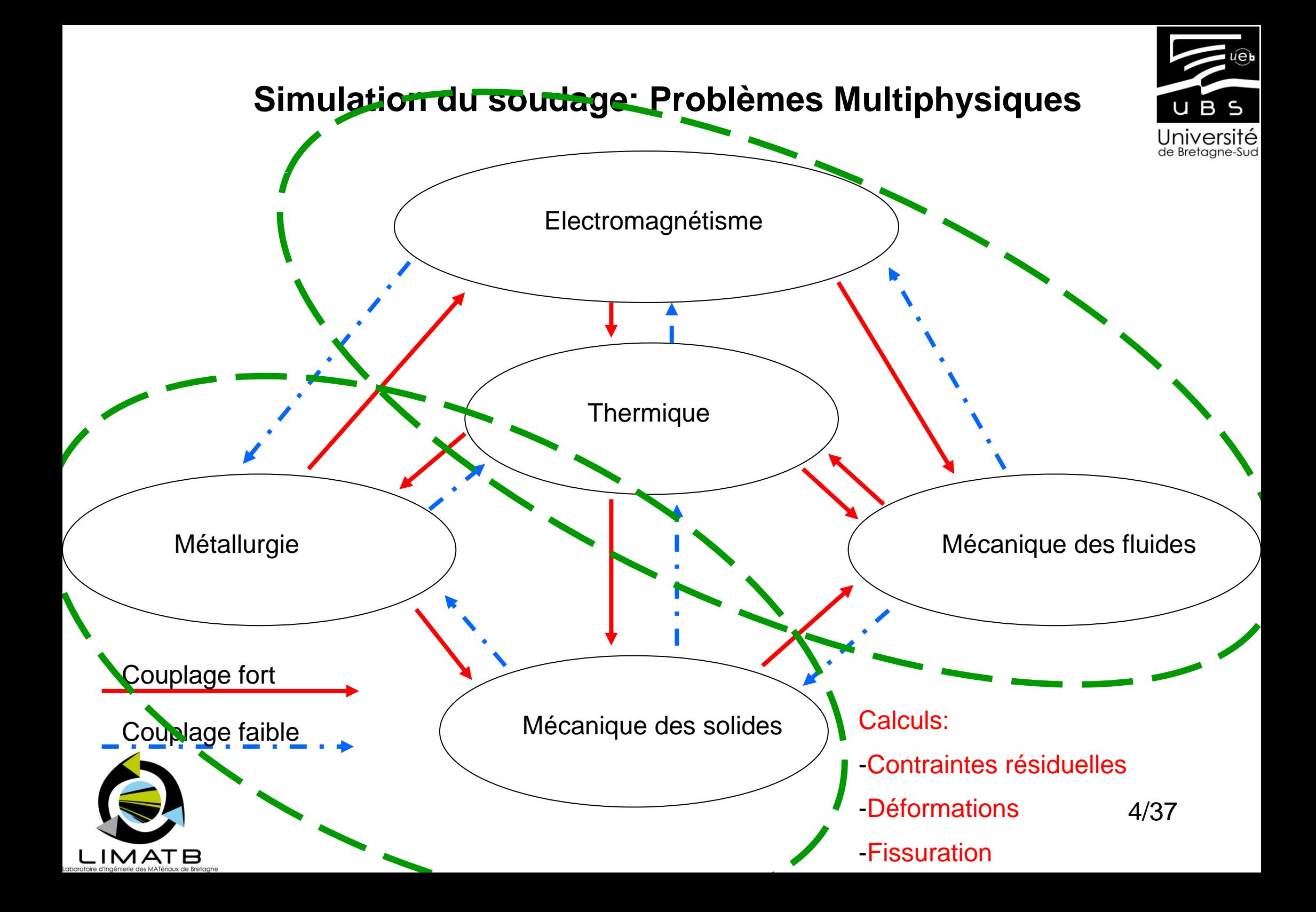

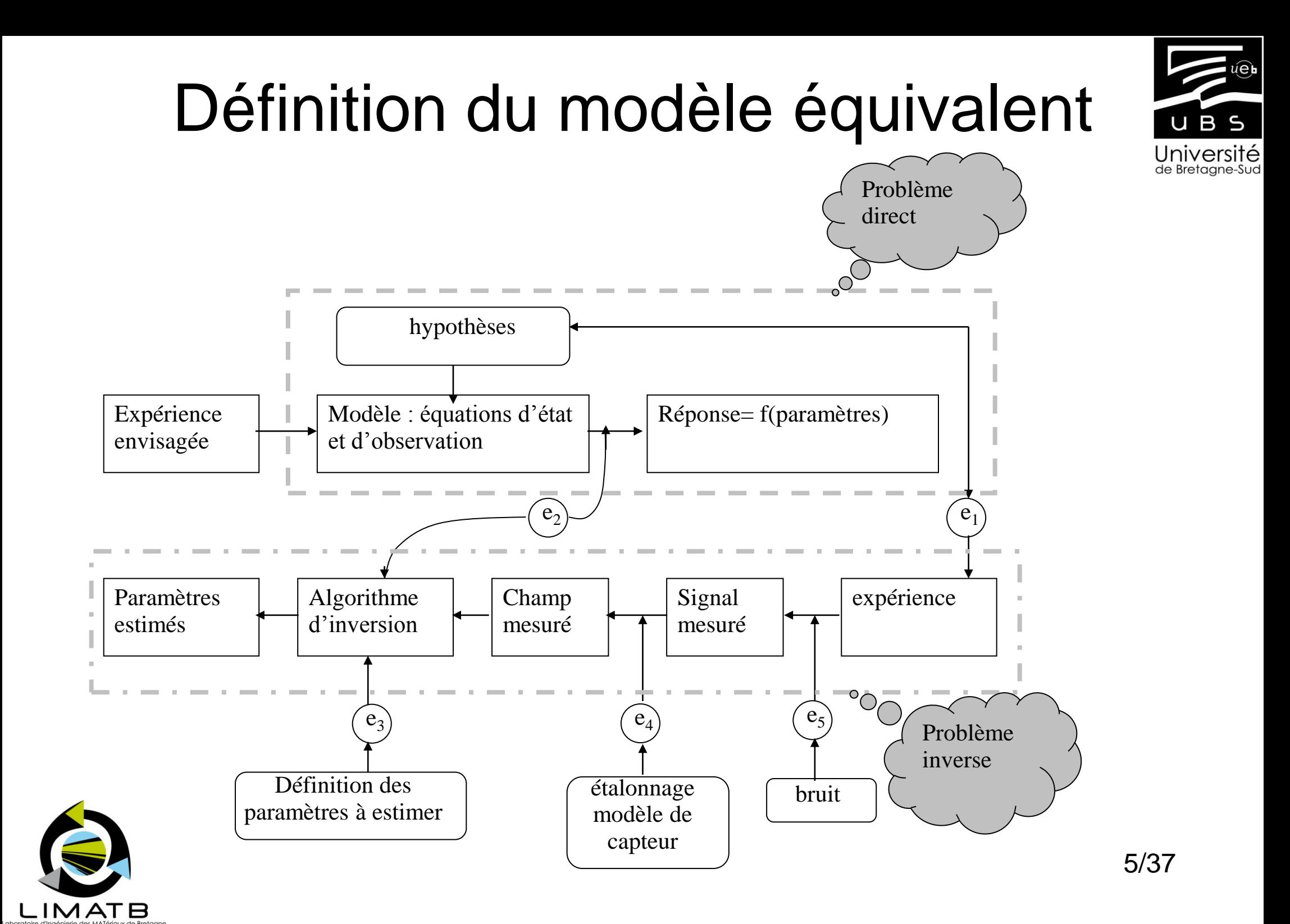

# Simulation Thermique / Apport d'énergie

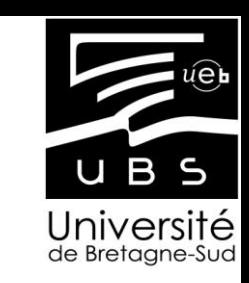

- 2 approches :
	- Multiphysique
	- Sources thermiques équivalentes :

**Modèle de Goldak**

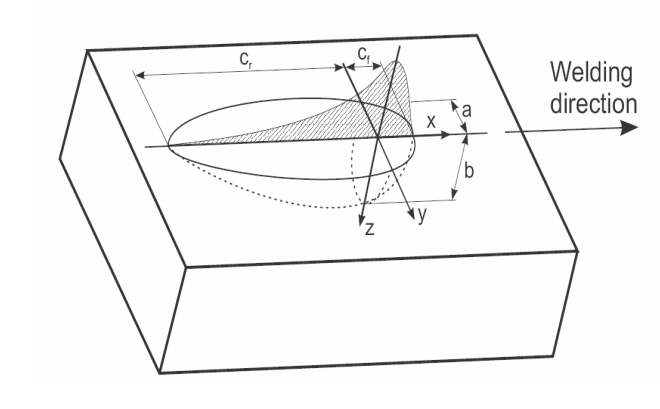

**Modèle CIN**

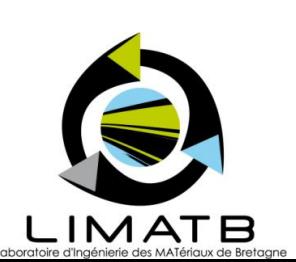

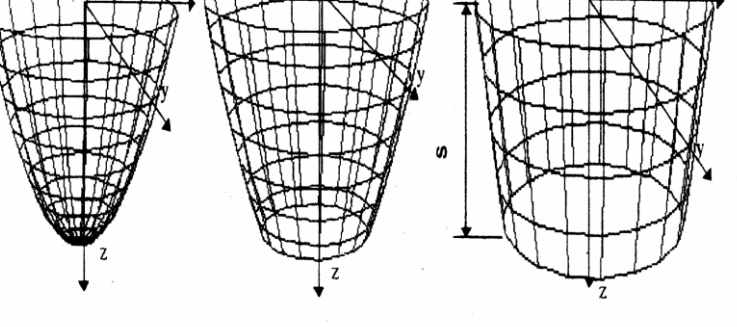

Fig. 2 Examples of the paraboloids of constant values of  $q_n$ .

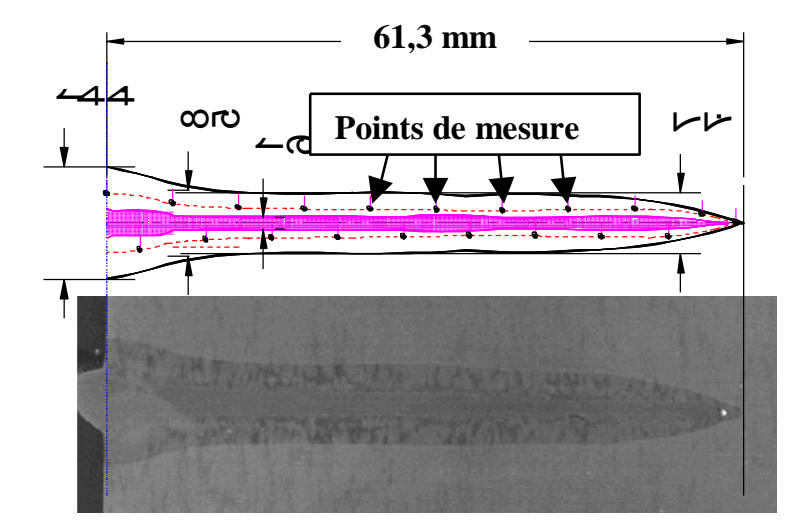

Comparaison entre le front initial et celui recherché

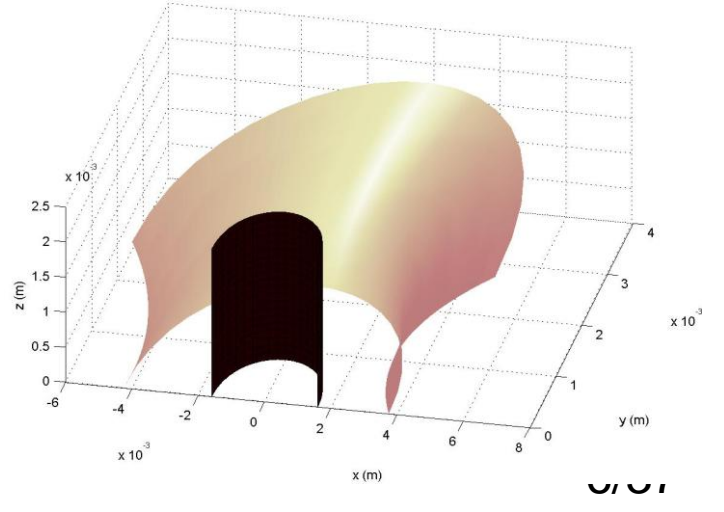

## Les observables

Instrumentation thermocouples - Macrographies

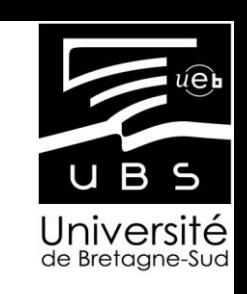

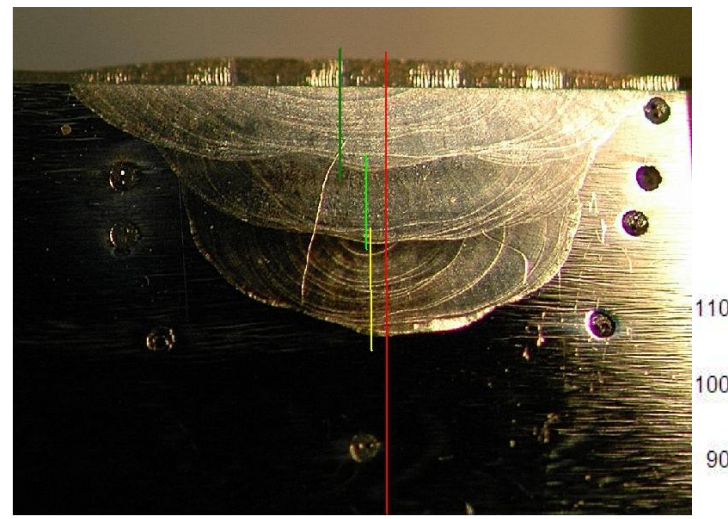

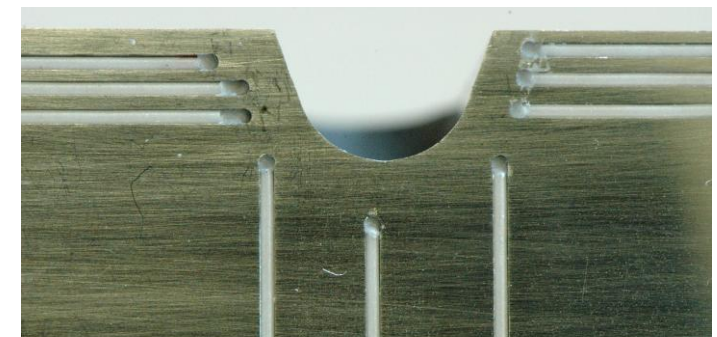

-Interaction entre le capteur et le matériau –perturbation sur la diffusion de la chaleur

-Étalonnage du capteur

-Températures associées à la frontière visualisée sur la macrographie

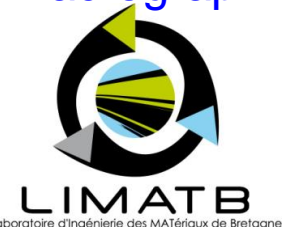

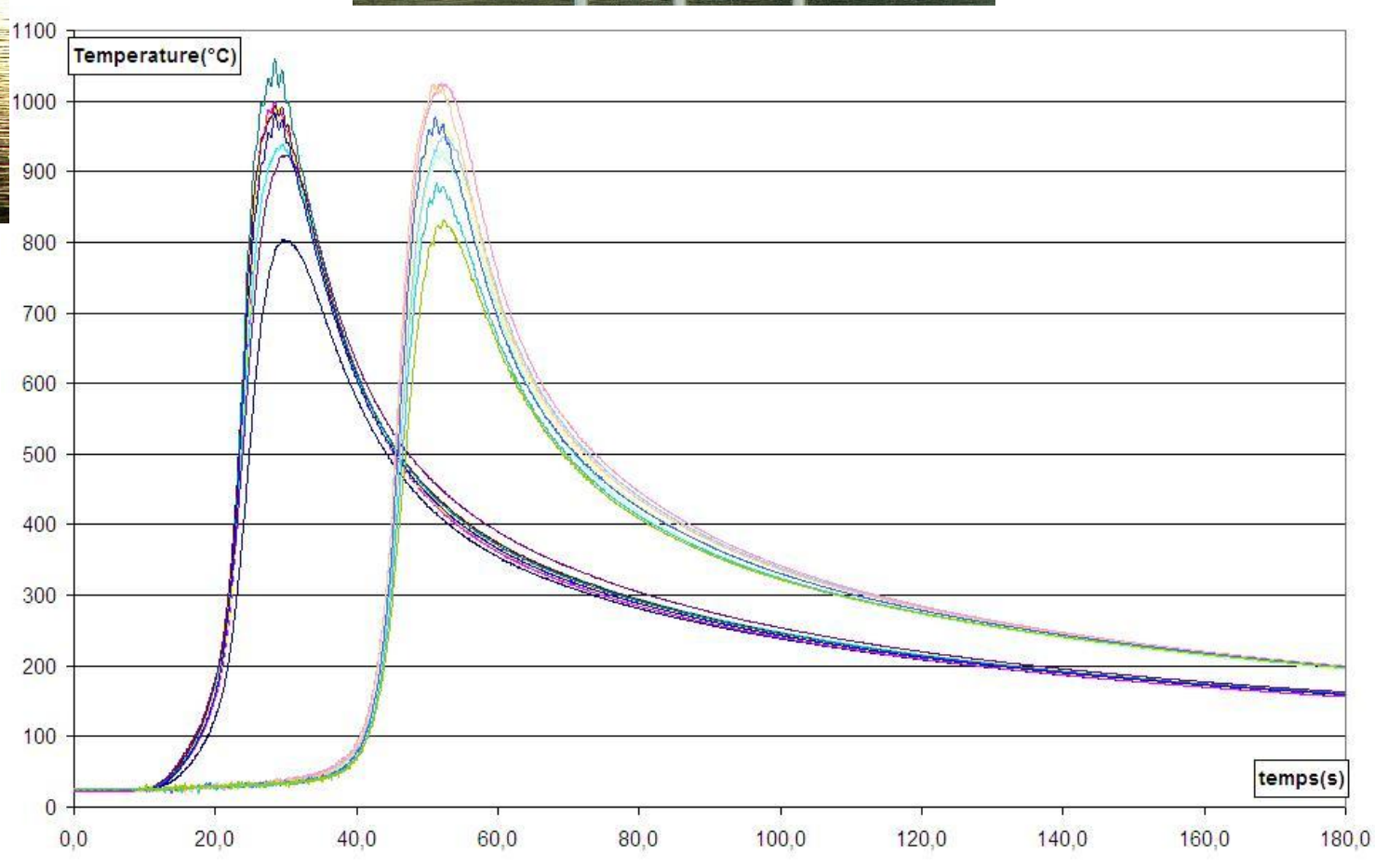

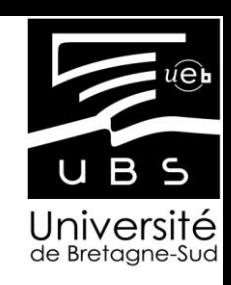

## Les observables

Mesures par Caméra rapide

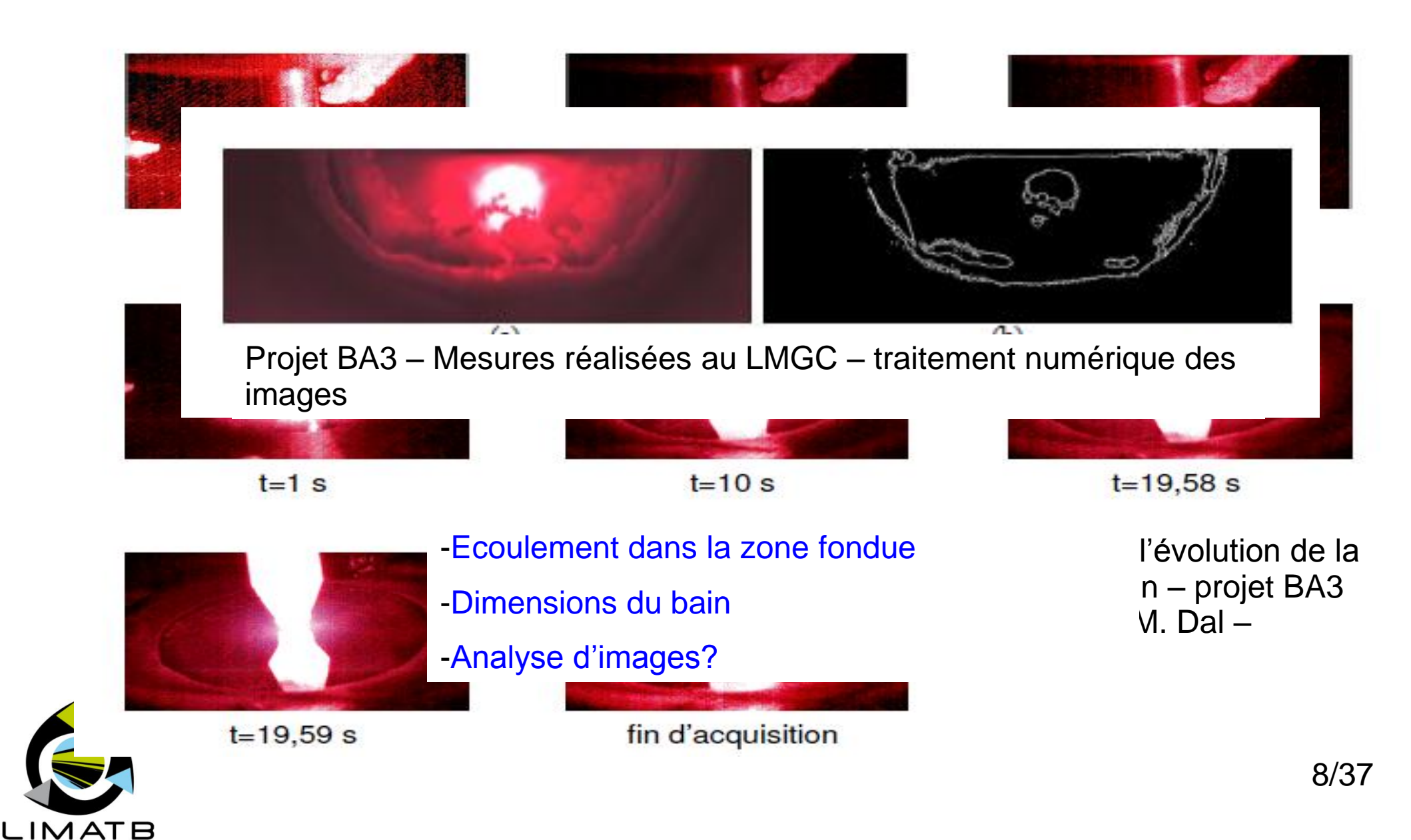

# Les observables

Pyrométrie multichromatique et caméra infrarouge

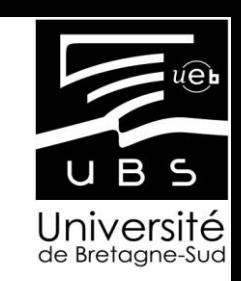

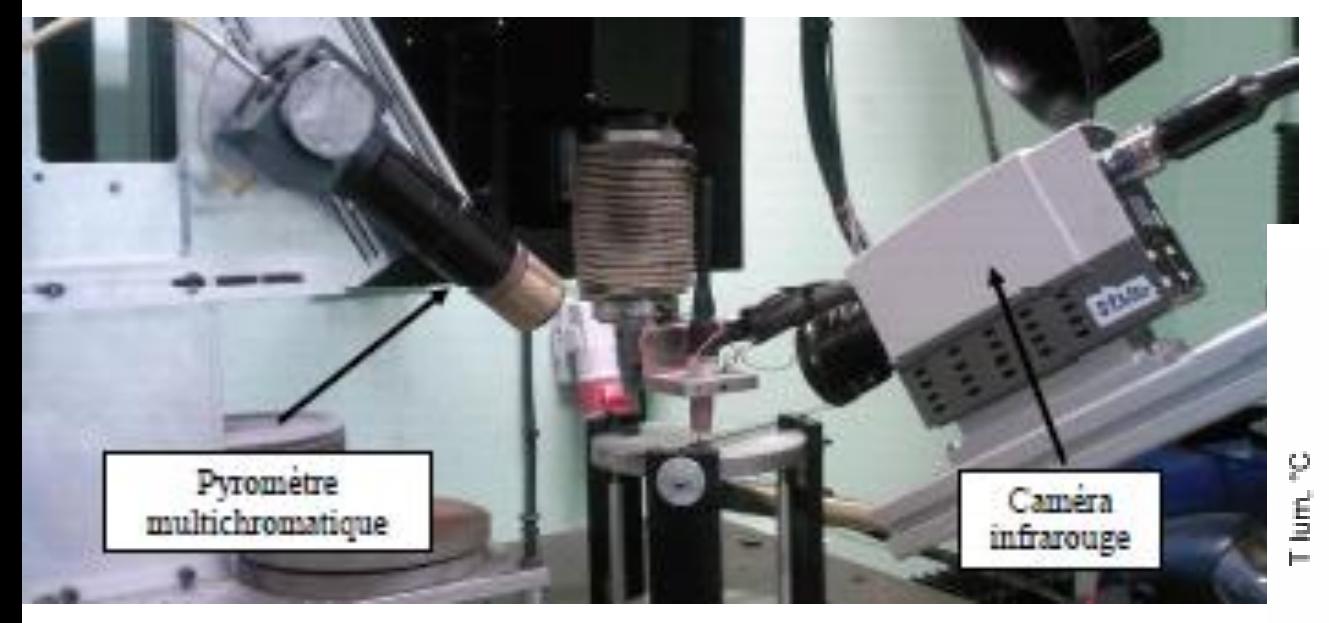

-Rayonnement de l'arc / mesure de la température du bain: Exploitation de la température de luminance après extinction de l'arc

-Étalonnage vis-à-vis de l'émissivité du métal en fonction de la température

Projet BA3 – Mesures LMGC et ENISE

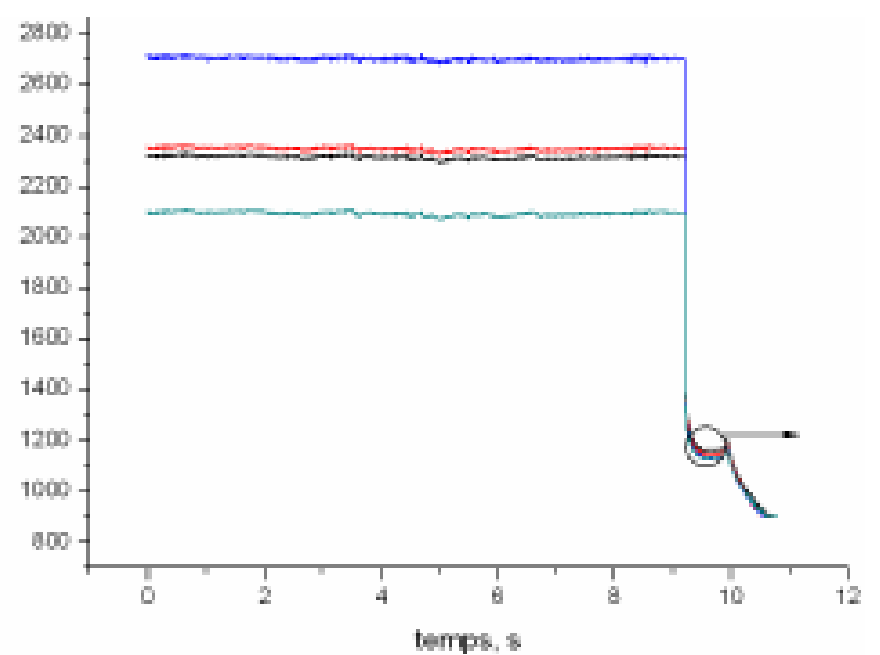

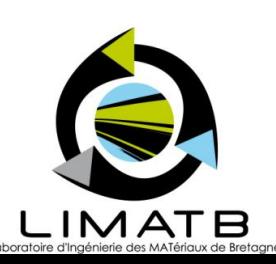

### **Exemple 1: NET TG4**

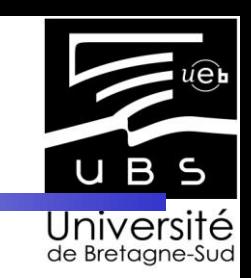

#### **Specimen geometry considered in the simulation :**

**Plate 194**  $\times$  **150**  $\times$  **18 Slot 80 mm long ; 6 mm deep**

#### **Material :**

**LIMATB** 

**316L austenic steel**

#### **Welding parameters :**

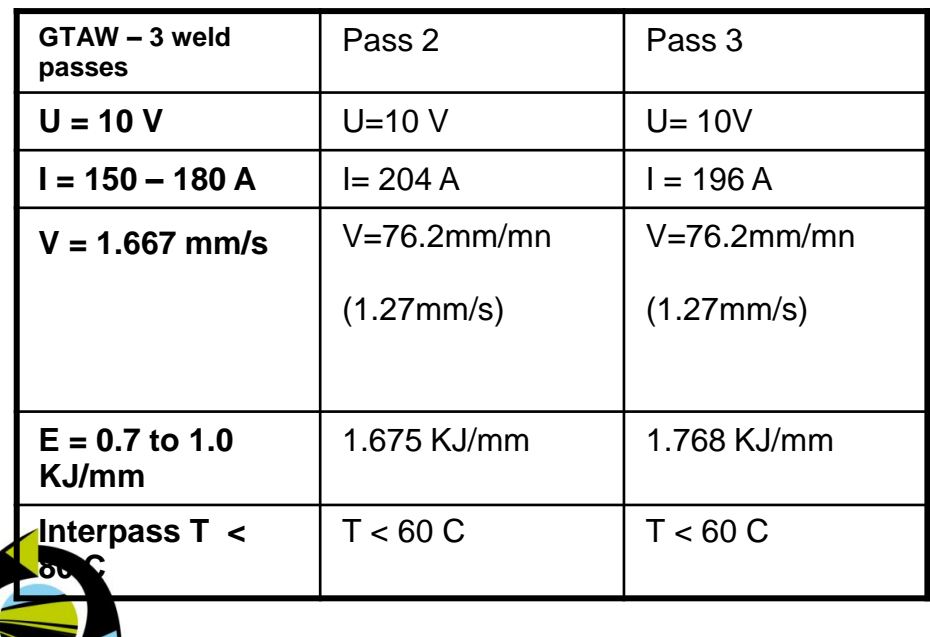

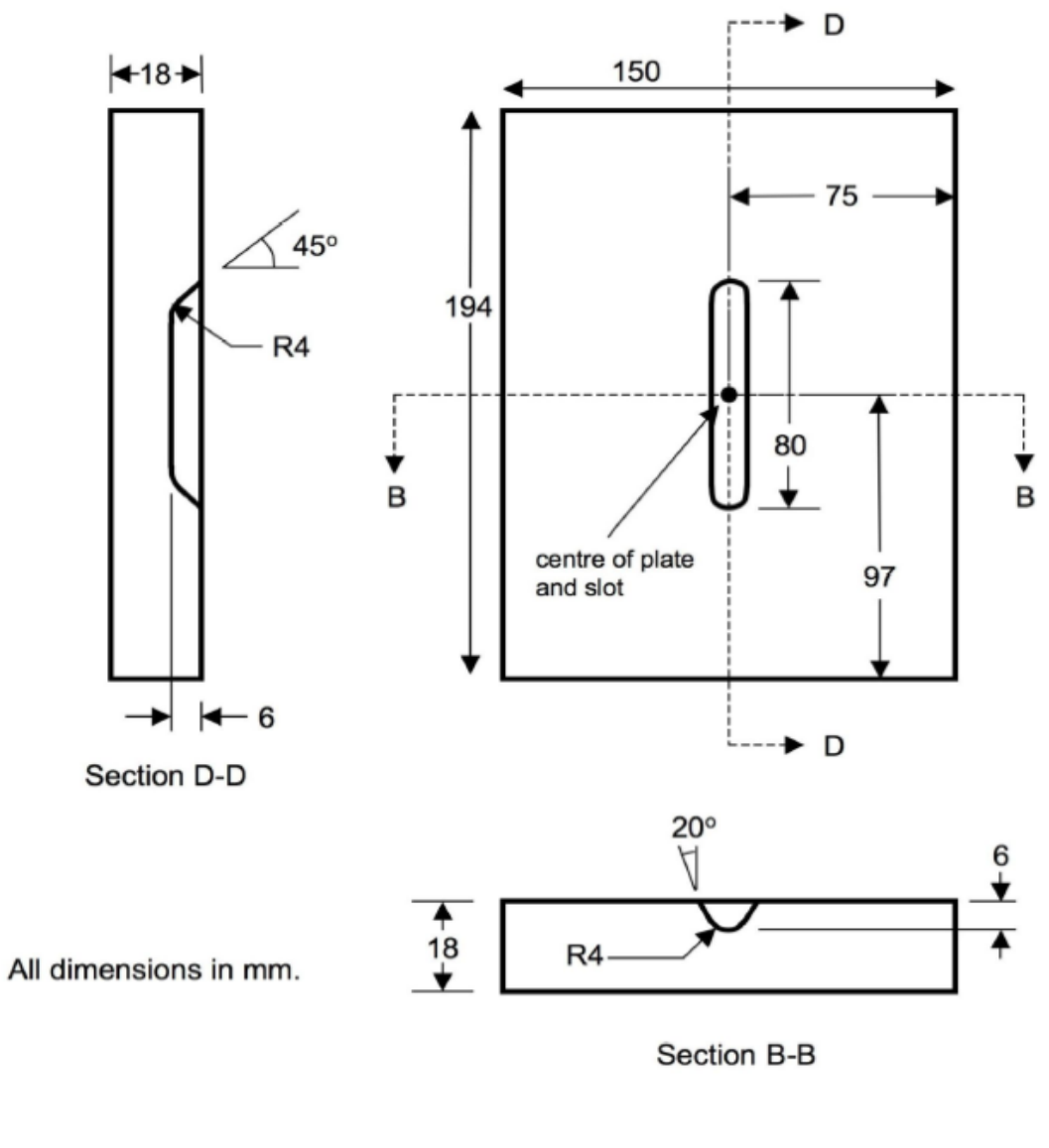

10/37

#### **Source de chaleur**

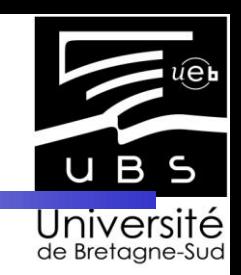

**Double ellipsoïde de Goldak:**

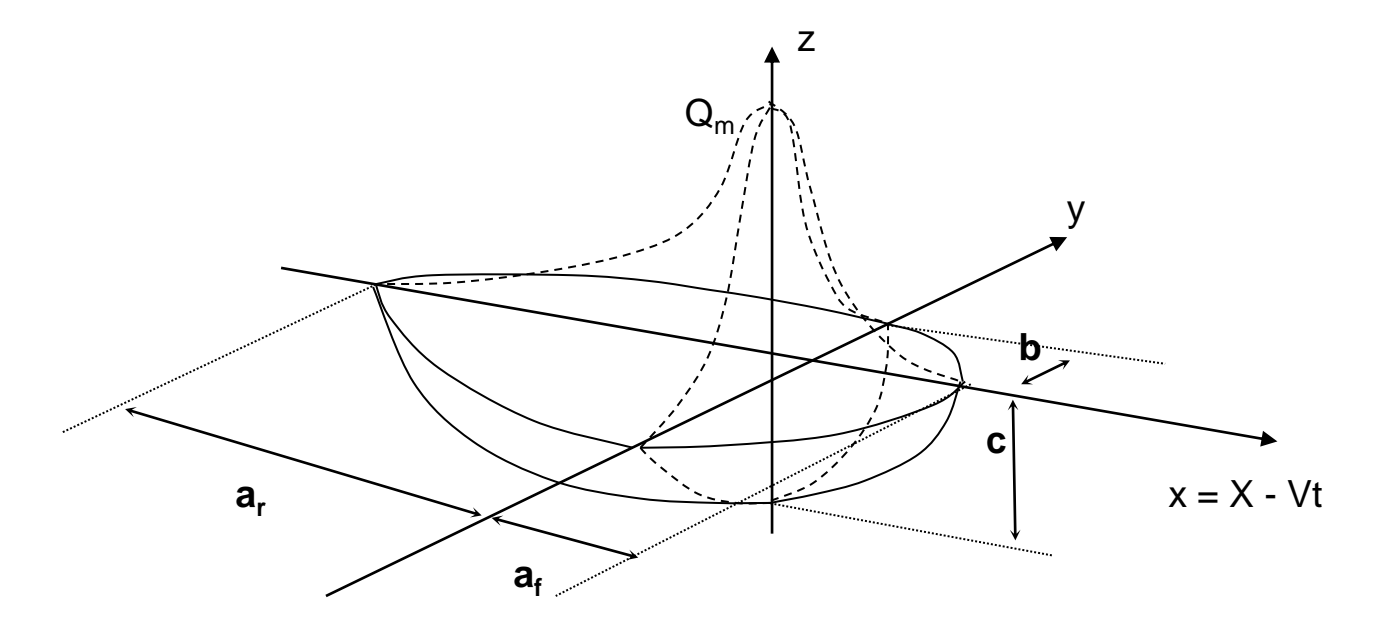

$$
q(x, y, z) = Q_0 \cdot \frac{6\sqrt{3} \cdot f_{\xi}}{a_{\xi} \cdot b.c.\pi^{3/2}} \exp(\frac{-3x^2}{a_{\xi}^2}) \cdot \exp(\frac{-3y^2}{b^2}) \cdot \exp(\frac{-3z^2}{c^2}) \qquad \qquad \int_{V} q(x, y, z) dV = P_0
$$

With this function: 7 parameters:  $a_{\rm f}$ ,  $a_{\rm r}$ , b, c, Q $_{\rm 0}$ ,  $f_{\rm f}$  and  $f_{\rm r}$  . Moreover,  $\,f_{\rm f}\,$  +  $f_{\rm r}$  =2 and  $a_{\rm f}(2$ -  $f_{\rm f})$ =  $a_{\rm r}f_{\rm f}$ 

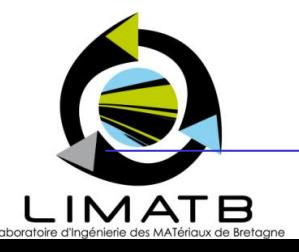

#### Instrumentation

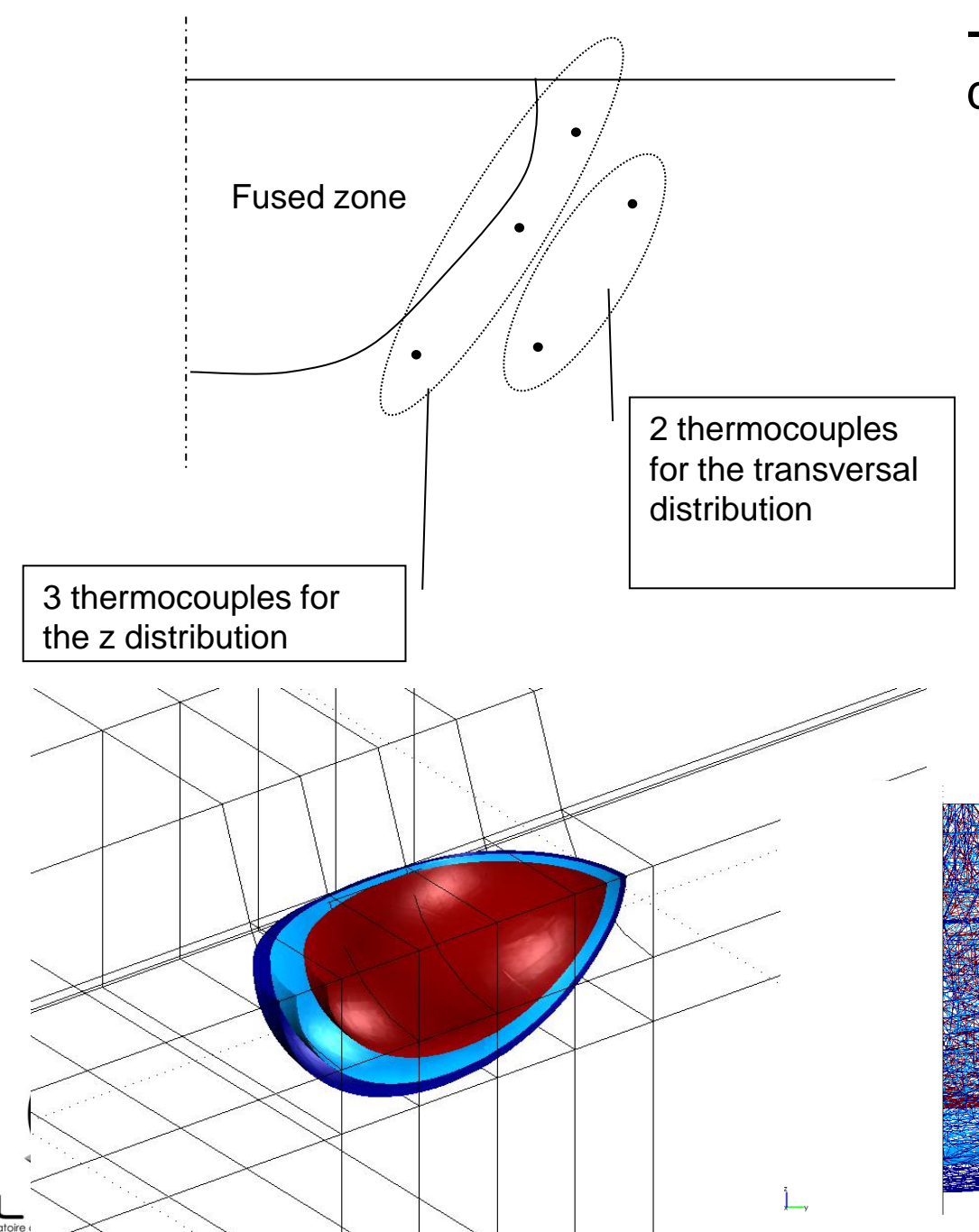

Université<br>Positionnement des thermocouples sur les sur deux isothermes:

- Gradients thermiques suivant la profondeur et dans la direction transverse.

- Gradient thermique dans la direction longitudinale est obtenue grâce aux mesures temporelles (modélisation en quasi stationnaire)

La simulation préliminaire + la macrographie permet de définir les zones d'instrumentation

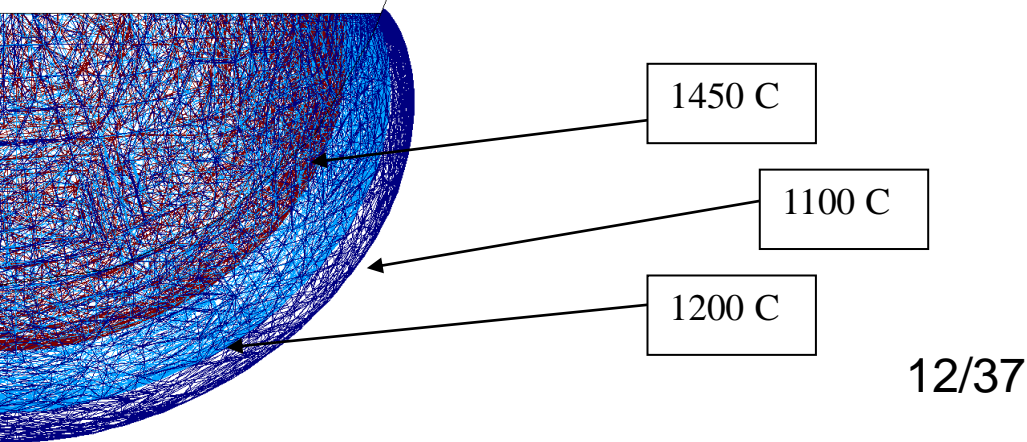

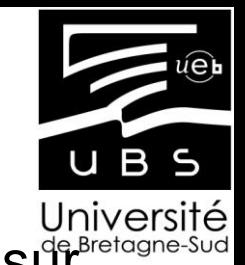

#### Instrumentation

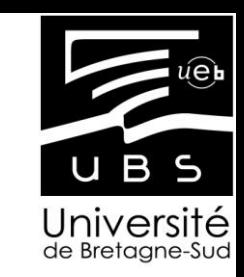

Pour les mesures, nous coupons les échantillons et perçons des trous parallèlement au chanfrein. Ce type de démarche a pour objectif de rechercher le plus possible des isothermes

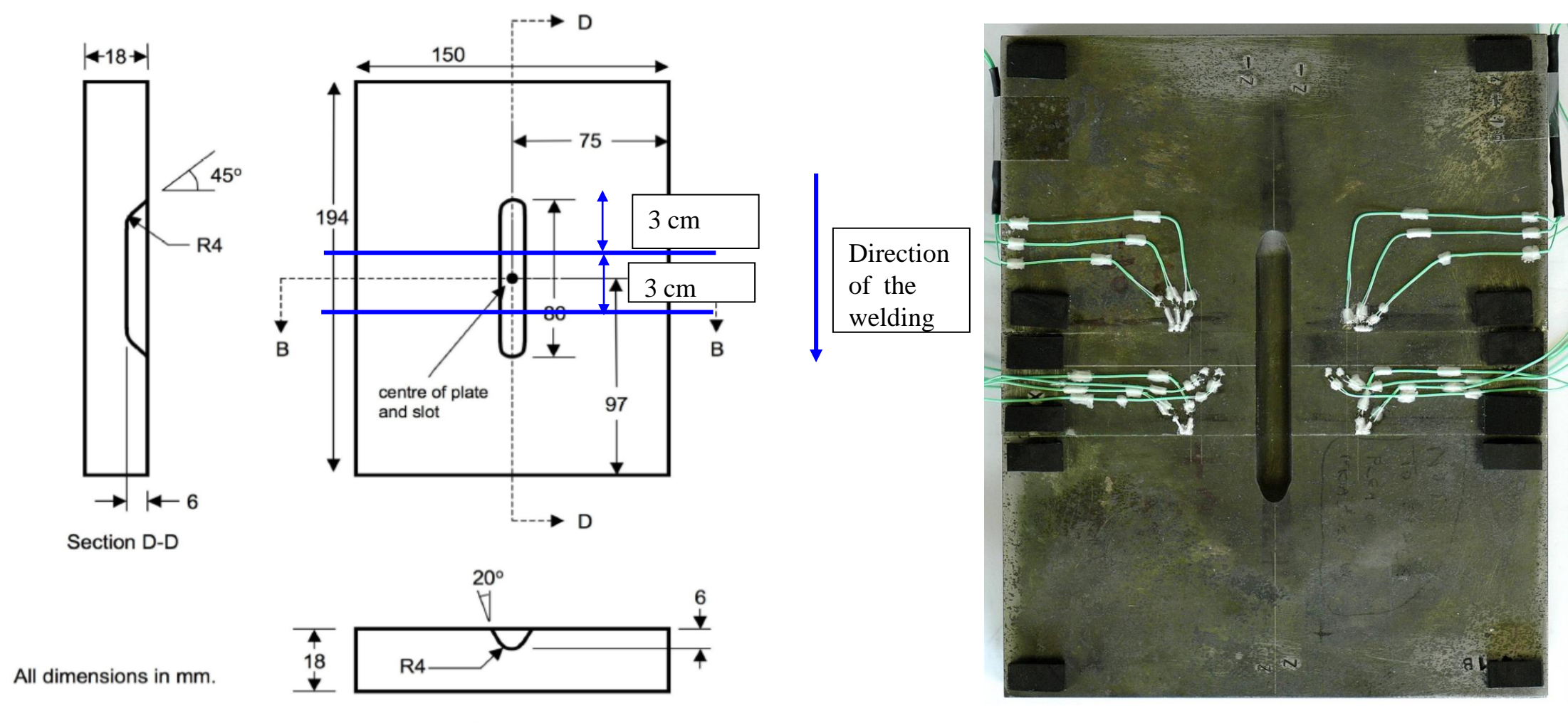

#### Instrumentation

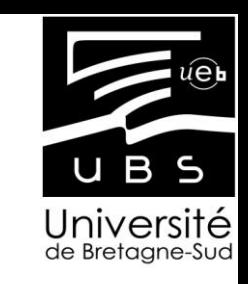

23 thermocouples (type K, 50µm) soudés dans les trous de profondeur 7mm et de diamètre 0,65mm. Les fils sont ensuite protégés par des tubes d'alumine.

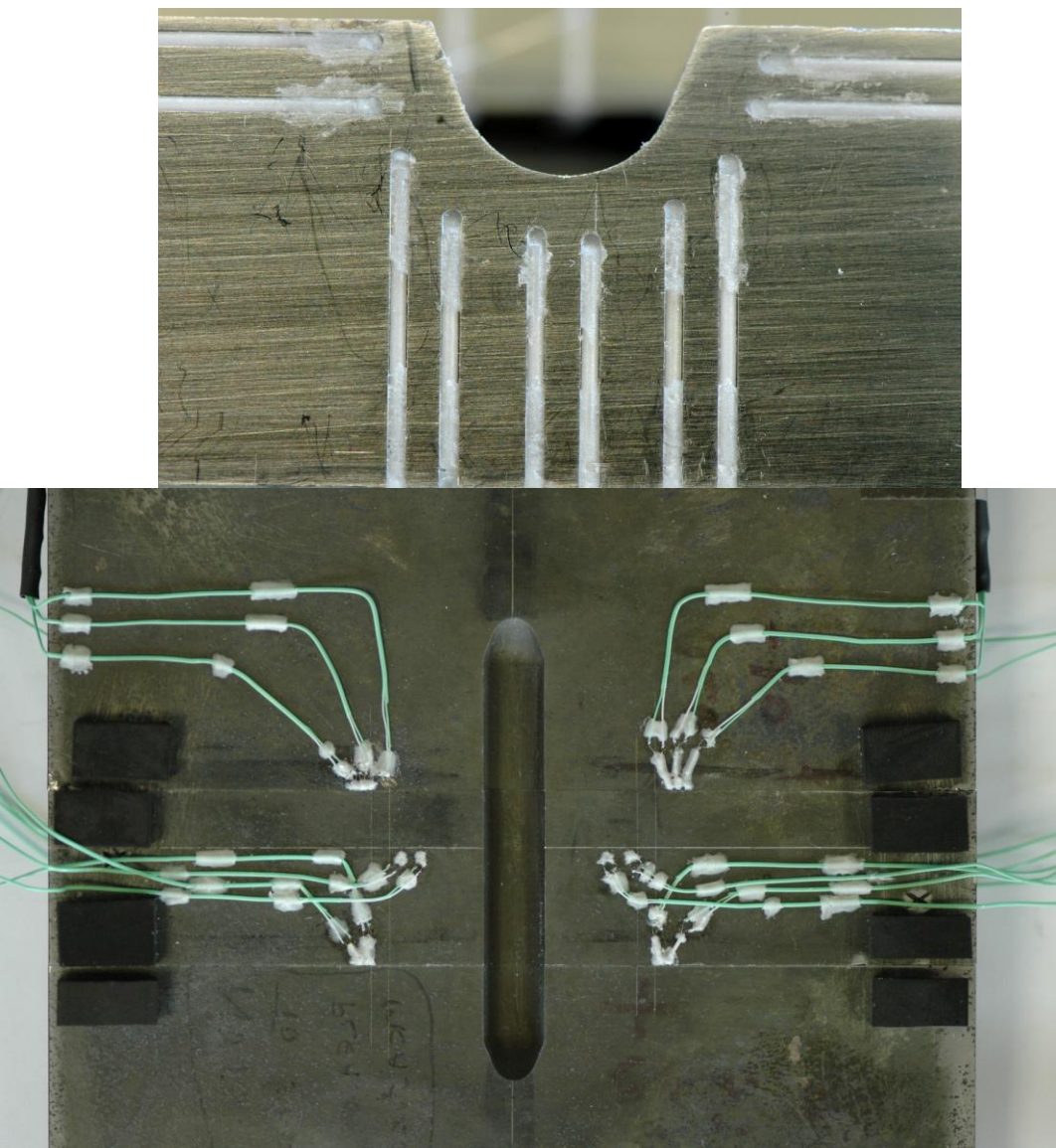

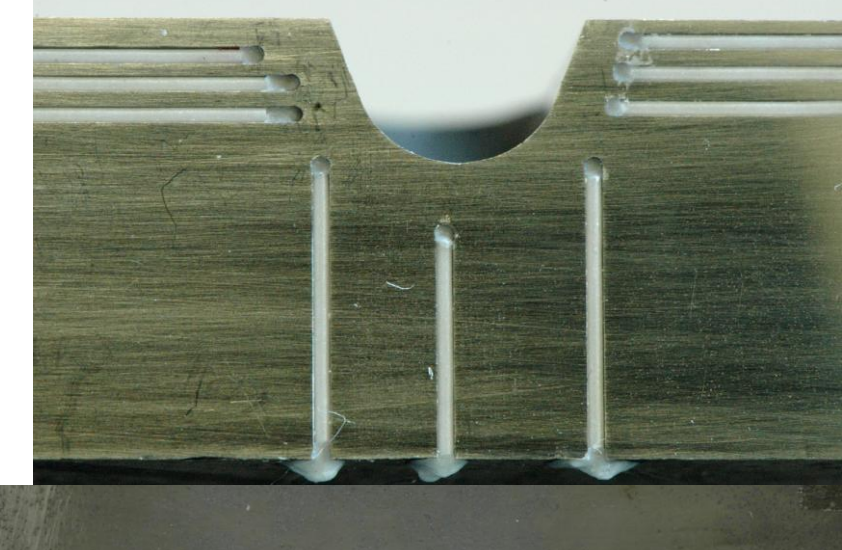

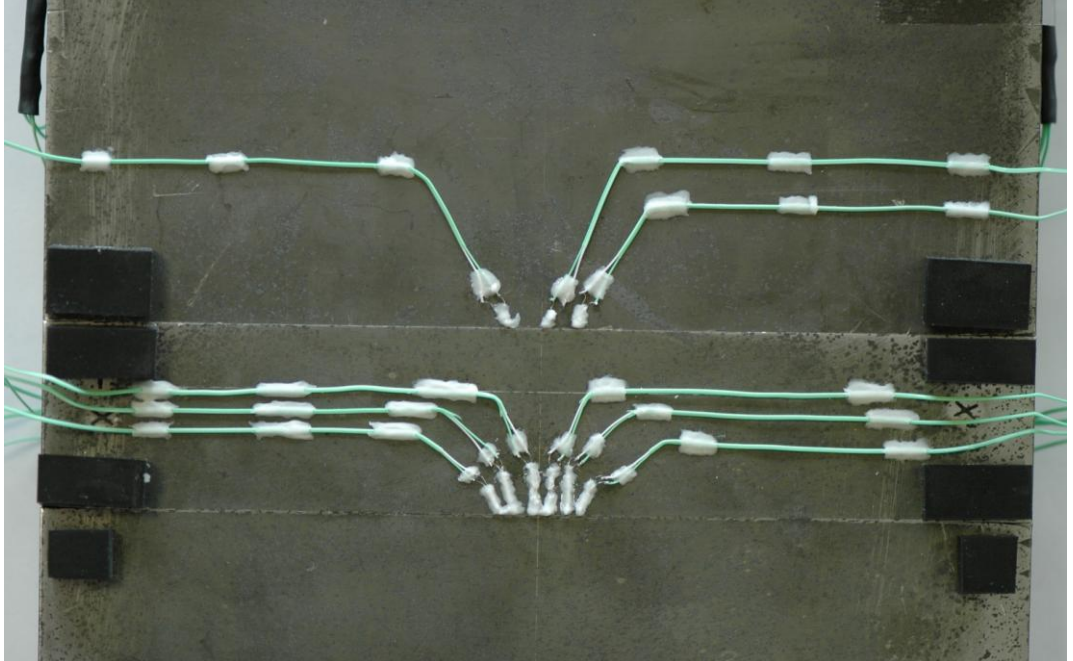

 $\begin{array}{c} \begin{array}{c} \text{IIVI} \\ \text{IIVI} \end{array} \end{array}$ 

### **NET TG4 : general hypothesis**

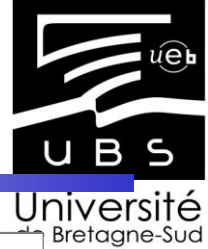

#### **Welding parameters :**

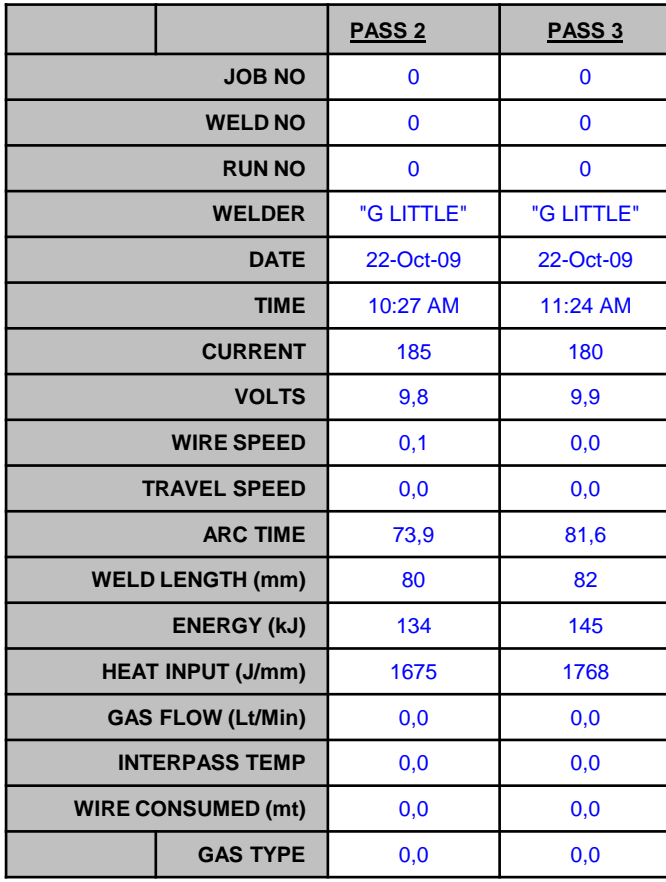

![](_page_14_Figure_4.jpeg)

![](_page_14_Picture_5.jpeg)

![](_page_15_Picture_0.jpeg)

# Exploitation

![](_page_15_Picture_2.jpeg)

![](_page_15_Picture_3.jpeg)

![](_page_15_Picture_4.jpeg)

![](_page_15_Picture_5.jpeg)

![](_page_16_Picture_0.jpeg)

## Welding axis

![](_page_16_Picture_2.jpeg)

![](_page_17_Figure_0.jpeg)

#### Interface 2- Pass1 UBS Université<br>de Bretagne-Sud TC 01-02 TC 01-11 Tmax=925 C Tmax=825 C TC 01-03 TC 01-10 Tmax=920 C Tmax=875 C TC 01-04 TC 01-09 Tmax=970 C Tmax=970 C TC 01-05 Tmax=950 C TC 01-08  $\overline{\mathcal{L}}$ Tmax=1020 وجواد موسود الأوار والمتواطن والمتوافق المتعارف المتعارف المواريع المتعارف C S TC 01-07 Tmax=990 C  $\bullet$ TC 01-06 Tmax=1025 C $19.37$ **LIMATB**

# Hypothèses pour le modèle équivalent

![](_page_19_Picture_1.jpeg)

- Source de chaleur de type Goldak
- Les caractéristiques thermophysiques sont fonction de la température ( $ρ$ ; cp;  $λ$ ).
- Du fait de l'écoulement de la matière, nous imposons une conductivité équivalente de :  $\lambda_{ea} = 4 * \lambda_{fusion}$  W/m.K
- La zone fondue est définie à 1450°C pour la comparaison avec la macrographie
- Sur la surface, nous imposons un transfert de la chaleur:

 $h_{eq} = hcv + \varepsilon \cdot \sigma (T^2 + Tamb^2) * (T + Tamb)$   $Q\mathbf{u} \varepsilon = 0.8$ 

( l'émissivité), et le paramètre *hcv* est estimé.

![](_page_19_Picture_9.jpeg)

![](_page_20_Picture_0.jpeg)

# Estimation passe 1

• Goldak heat source:

$$
Q_{av}(x, y, z) = \frac{\eta 6\sqrt{3}}{ab_{fo}c\pi^{3/2}} f_{fo} Q.e^{-3\left(\frac{y}{a}\right)^2} e^{-3\left(\frac{x}{b_{fo}}\right)^2} e^{-3\left(\frac{z}{c}\right)^2}
$$
  

$$
Q_r(x, y, z) = \frac{\eta 6\sqrt{3}}{ab_r c\pi^{3/2}} f_r Q.e^{-3\left(\frac{y}{a}\right)^2} e^{-3\left(\frac{x}{b_r}\right)^2} e^{-3\left(\frac{z}{c}\right)^2}
$$

The standard deviation  $= 13$  C

![](_page_20_Picture_363.jpeg)

![](_page_20_Picture_6.jpeg)

![](_page_21_Figure_0.jpeg)

![](_page_22_Figure_0.jpeg)

![](_page_23_Figure_0.jpeg)

![](_page_23_Picture_1.jpeg)

### Exemple 2:Le soudage en T *(MUSICA – CETIM – Institut de Soudure)*

![](_page_24_Picture_1.jpeg)

![](_page_24_Figure_2.jpeg)

![](_page_24_Picture_3.jpeg)

### Le soudage en T *(MUSICA – CETIM – Institut de Soudure)*

![](_page_25_Picture_1.jpeg)

*Dans notre problème :*

- *1. La source de chaleur est définie comme une source volumique*
- *2. Le problème est traité en quasi stationnaire*
- *3. Un modèle conductif est appliqué dans la zone fondue*
- *4. Les caractéristiques thermophysiques sont définies en fonction*

 *de la température*

![](_page_25_Picture_8.jpeg)

### Le soudage en T *(MUSICA – CETIM – Institut de Soudure)*

![](_page_26_Picture_1.jpeg)

$$
\rho(T)C\rho(T)\frac{\partial T}{\partial t} = \frac{\partial}{\partial x}\left(\lambda(T)\frac{\partial T}{\partial x}\right) + \frac{\partial}{\partial y}\left(\lambda(T)\frac{\partial T}{\partial y}\right) + \frac{\partial}{\partial z}\left(\lambda(T)\frac{\partial T}{\partial z}\right) + S(x, y, z, t)
$$

$$
\rho(T)C\rho(T)V\frac{\partial T}{\partial z'}=\frac{\partial}{\partial x}\left(\lambda(T)\frac{\partial T}{\partial x}\right)+\frac{\partial}{\partial y}\left(\lambda(T)\frac{\partial T}{\partial y}\right)+\frac{\partial}{\partial z'}\left(\lambda(T)\frac{\partial T}{\partial z'}\right)+S(x, y, z')
$$

$$
z'=0 \quad T=T_{init}, \ z'=z_{max} \frac{\partial T}{\partial z'}=0 \qquad (z'=Vt-z)
$$
  
autres frontières:  $-\lambda \frac{\partial T}{\partial n}=h_c(T_{\infty}-T)+\varepsilon \sigma(T_{\infty}^4-T^4)$ 

autres frontières: 
$$
-\lambda \frac{\partial T}{\partial n} = h_c (T_\infty - T) + \varepsilon \sigma (T_\infty^4 - T^4)
$$
  
Pour une source de type "CIN":

 $"CN"$ :

$$
S(x, y, z') = \frac{k K_z Q}{\pi (1 - e^{-K_z s})} e^{-k(x^2 + y^2) - K_z z'} (1 - u(z - s))
$$

![](_page_26_Picture_8.jpeg)

 $4$  paramètres *sont à définir*  $k, K_z, Q, s$ 

27/37

![](_page_27_Figure_0.jpeg)

#### **LIMATB**

![](_page_28_Picture_0.jpeg)

## Instrumentation du soudage en T

 $\triangleright$  Instrumentation de deux zones avec 16 thermocouples par zone. 2  $\alpha$  3 thermocouples implantés par tranche ( $\Delta$ =4mm)

![](_page_28_Figure_3.jpeg)

![](_page_28_Picture_4.jpeg)

![](_page_29_Picture_0.jpeg)

## Instrumentation du soudage en T

- Mesures réalisées en avril 2008 à l'Institut de Soudure.
- Les Thermocouples resortent par la semelle
- Fréquence d'acquisition: 10Hz

![](_page_29_Picture_5.jpeg)

![](_page_29_Picture_6.jpeg)

![](_page_30_Picture_0.jpeg)

![](_page_30_Figure_1.jpeg)

## Analyse des erreurs

![](_page_31_Picture_1.jpeg)

Quelle est la perturbation engendrée par le perçage ? Plusieurs simulations:

a- sans thermocouple

LIMATB

- b- Thermocouple dans la direction d'avance du procédé
- c- Thermocouple perpendiculaire à la zone fondue

d- Thermocouple perpendiculaire avec résistance de contact entre le TC et le fond du trou

![](_page_31_Picture_81.jpeg)

![](_page_32_Picture_0.jpeg)

### Analyse des erreurs

![](_page_33_Picture_1.jpeg)

- $\triangleright$  Simulation en transitoire avec source CIN mobile.
- Analyse de l'erreur par rapport au cas sans thermocouple:

![](_page_33_Figure_4.jpeg)

![](_page_34_Picture_0.jpeg)

### Analyse des erreurs

![](_page_34_Figure_2.jpeg)

## Conclusions

![](_page_35_Picture_1.jpeg)

- Modèle équivalent / Source de chaleur pour la simulation mécanique
- Les observables et l'analyse des erreurs de mesure:
	- Le soudeur et les paramètres opératoires
	- Les mesures de température par thermocouples
	- Les caméras rapides
	- Les pyromètres multichromatiques et les caméras infrarouges
- Enjeux: meilleur compréhension des phénomènes par le développement de modèles de connaissances (couplage: modèles multiphysiques – observables) afin de développer de nouvelles sources équivalentes (soudage hybride)…

![](_page_35_Picture_9.jpeg)

## Conclusions

![](_page_36_Picture_1.jpeg)

- Simulation plusieurs étapes :
	- 1 Définition du cahier des charges et des objectifs
	- 2 Choix du type de modèle et de la technique de modélisation
	- 3 Bilan sur les données disponibles ( paramètres procédés et caractéristiques matériaux)
	- 4 Caractérisation matériaux complémentaires (Thermique, Electromagnétique, Métallurgique et Mécanique)
	- 5 Etudes des phénomènes de façon indépendante sur des maquettes et détermination :
		- de l'apport de chaleur (observables : mesures de température, caméra rapide, caméra infrarouge, pyrométrie, macrographie…) à travers des simulations multiphysiques et/ou des sources équivalentes.
		- simulation des phénomènes permettant de discriminer les phénomènes prépondérants
		- 6 Simulation avec le développement de macro-éléments pour le ou les cas industriels

![](_page_36_Picture_11.jpeg)